Article [Alexey Maslov](https://community.intersystems.com/user/alexey-maslov) · Dec 24, 2019 4m read

## **Adopting InterSystems IRIS: from CACHETEMP to IRISTEMP**

It seems that everyone who is moving from Caché to IRIS have noticed this small change among other, more noticeable ones. But have you noticed that temporary globals mapping rules have been changed as well?

As to Adoption Guide ("InterSystems IRIS 2019.1 Document Version: 2.42 32 Adoption Guide for Caché & Ensemble customers. C. Application Development"), there are some differences in reserved global names patterns. Here are those that concern IRISTEMP:

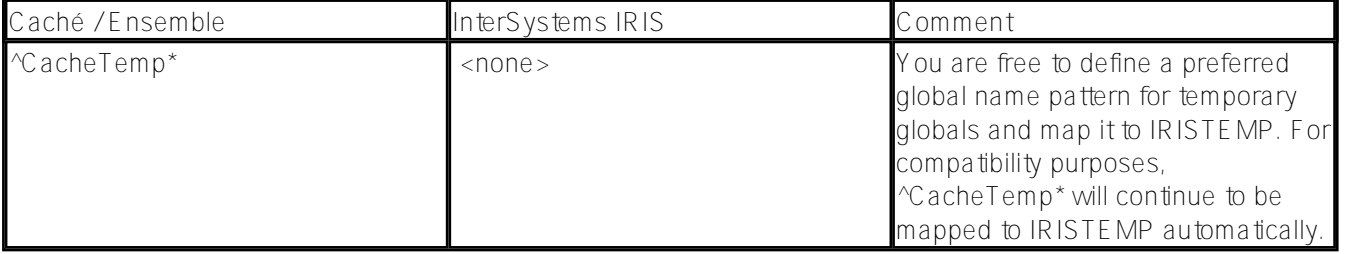

But if you take a look at your namespace using some global explorer (e.g., the standard one, available with System Management Portal), you may notice some other globals, e.g. many of them that matches  $\text{MRIS}$ . Temp\* pattern. Having been curious to get a full list, I've got it with  $\frac{1}{N}$  NSP utility redirecting its output to file:

 set x="/tmp/map.txt" open x:("NW"):1 else write "not writable "\_x use x do SHOW^%NSP close x

<... view locally or download **map.txt** file from IRIS server ...>

```
 set x="/tmp/map.txt" open x:("NW"):1 close x:("D") ; delete the file
```
Here is an extract from **map.txt** file that concerns IRISTEMP global mappings only:

Namespace: QMS Default globals location: directory /opt/bases/i-qms-d/ (local) Default % routines location: directory /opt/iris/mgr/ (local) \*\*\*\*\*\*\*\*\*\*\*\*\*\*\*\*\*\*\*\*\*\*\*\*\*\*\*\*\*\*\*\*\*\*\*\*\*\*\*\*\*\*\*\*\*\*\*\*\*\*\*\*\*\*\*\*\*\*\*\*\*\*\*\*\*\*\*\*\* Global name/Range Dirset Target directory ---------------------------------------------------------------------

```
[%utility] \rightarrow /opt/iris/mgr/iristemp/
                      *> /opt/iris/mgr/iristemp/
   [CacheTemp:CacheTemq)-> /opt/iris/mgr/iristemp/
                      *> /opt/iris/mgr/iristemp/
   [IRIS.Temp:IRIS.Temq)-> /opt/iris/mgr/iristemp/
                      *> /opt/iris/mgr/iristemp/
   [mtemp:mtemq) -> /opt/iris/mgr/iristemp/
                      *> /opt/iris/mgr/iristemp/
=====================================================================
         [<global>] shows redirection scheme for one global;
          [<global1>:<global2>] shows redirection scheme for a
              range between 2 globals; a square bracket [] means that
               left or right margin is inclusive, while a parenthesis
               means that the margin is exclusive.
              An empty parenthesis before or after ':', that is 
               (: or :) , means that the redirection scheme is 
               effective from the start of alphabet space, or till
               its end, respectively
               A subscript mapping is missing if it is the same as 
               the default mapping of the global. The default mapping
              of a global is missing if it is the same as the default
               global dataset.
          -> implicit
          *> lock target
```
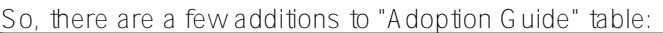

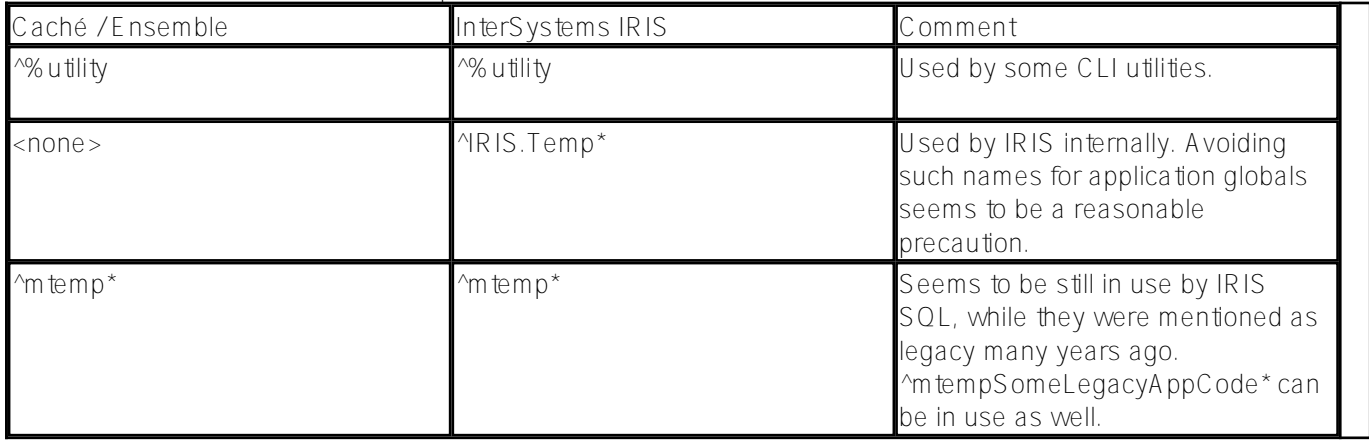

Hope this help somebody on the way to InterSystems IRIS.

Merry Christmas and Happy New Year everyone!

[#Documentation](https://community.intersystems.com/tags/documentation) [#InterSystems IRIS](https://community.intersystems.com/tags/intersystems-iris)

**Source URL:** https://community.intersystems.com/post/adopting-intersystems-iris-cachetemp-iristemp